## **Hallgatói Tudásbázis**

## **[http://hat.sch.bme.hu](http://hat.sch.bme.hu/) Általában a parancssori argumentumokról**

A parancssori argumentumok C-beli szintaktikája a következő

```
int main(int argc, char **argv)
\{…
}
```
itt argc a beolvasott argumentumok száma ebbe beleszámít maga a "fájlnév.exe" is amit kiadunk a parancssorban.

## PÉLDA

(a parancssor pl Futtatás ->cmd paranccsal érhető el MS Windows alatt)

c:\ cd akármi\...\projekt\debug\

c:\akármi\...\projekt\debug\progi.exe 34 5 kakaó kukorica ekkor argc értéke 5! Mert benne van a progi.exe is!!

Az argv egy olyan pointer ami egy pointer tömbre mutat.

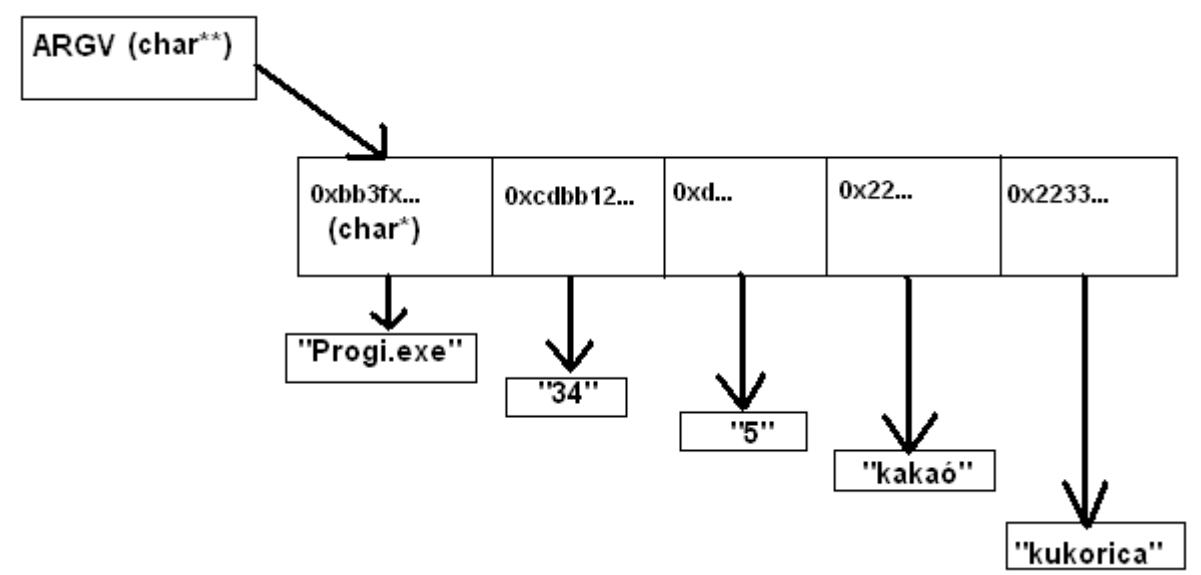

A pointertömb olyan pointereket tárol amik stringekre mutatnak valahol a memóriában. Ezen stringek elérése az argv-n keresztül lehetséges.

# **1. PÉLDA**

Ha a 34-et szeretnénk elérni intiger formátumban azt az argv-n kerszetül a következő képpen tehetjük meg.

argy maga a pointer \*argy pedig az az érték ahová a pointer mutat jelen esetbena "0xbb3fx…"

Logikusan ha egyet léptetünk a pointeren és ennek az értékét akarjuk tudni akkor az a következő tömbbeli elem lesz : \*(argv+1) ez 0xcdbb12… Ez ekvivalens azzal mintha az argv-k tömbjében a 2. elemet indexelnénk  $*(\text{arg}v+1) = \text{arg}v[1]$ Megjegyzés : VIGYÁZAT az indexelés 0-tól van

### **Hallgatói Tudásbázis**

A következő programr kinyomtatja a parancssorra beírt 2. argumentumot.

```
#include<stdio.h>
int main(int argc, char** argv)
{
      printf("%s\n",*(argv+1));
```
}

```
2. PÉLDA
```
A következő pedig kinyomtatja az összes parancssorra beirt argumentumot

```
#include<stdio.h>
```

```
int main(int argc, char** argv)
{
int i;
for(i=0;i<argc;i++)
{
      printf("%s\n",*(argv+i));//vagy printf("%s\n",argv[i]);//
}
}
```
#### **3.PÉLDA**

```
Ez pedig minden parancssori arg-ot visszafelé ír ki (gyakoroljuk a
karakterek elérését)
```

```
#include<stdio.h>
#include<stdlib.h>
```

```
int main(int argc, char** argv)
{
int hossz; //egy karaktertömb hossza
int i,j;
for(i=0; i<argc;i++)
{
hossz=strlen(argv[i]);
for(j=hossz-1;j+1;j--)
      {
       printf("%c",argv[i][j]);
      }
printf("n");
}
}
```
Innen láthatjuk hogy egy karakter elérése az argv tömb i-dik elemének (ez egy mutató vagyis karaktertömb) j-dik eleme;

#### **ADATOK ELÉRÉSE STRINGBŐL**

Az int sscanf(const char \*buffer, const char \*format, &változó);

Függvény segít, hogy kinyerjük az adatokat egy stringből az első paramétere egy karaktertömb azaz egy mutató ami egy karaktertömbre mutat a második paraméter a tárolás formátumát jelöli meg a 3. paraméter pedig a változó ahol tárolni fogjuk az adatot.

### **Hallgatói Tudásbázis**

#### **1.PÉLDA**

```
A következő butácska program demonstrálja például az argv-hez hasonló
mutatótömbökből való adatkinyerést.
```

```
#include<stdio.h>
```

```
int main(void)
{
char* e="3.4";
char* q = "2.1";
char *a[2];
double *f;
a[0]=e;
a[1]=q;f=calloc(2,sizeof(double));
sscanf(a[0],"%lf",&f[0]);
sscanf(a[1], "%lf", &f[1]);
printf("%lf\n",f[0]);
printf("%lf\n",f[1]);
}
```
# **2.PÉLDA**

```
Ez pedig a visual stúdio helpjének példaprogramja
#include <stdio.h>
int main( void )
{
  char tokenstring[] = "15 12 14...";
   char s[81];
   char c;
   int i;
   float fp;
   /* Input various data from tokenstring: */
  sscanf ( tokenstring, "%80s", s ); // max 80 character string
  sscanf( tokenstring, "%c", &c );
  sscanf( tokenstring, "%d", &i );
  sscanf( tokenstring, "%f", &fp );
   /* Output the data read */
  printf( "String = \frac{1}{8}s \n", s );
  printf( "Character = \frac{1}{6}c\ln", c );
  printf( "Integer: = \frac{6}{3}d\pi, i );
  printf( "Real: = f\n\in f);
}
```
Programozás 2 C++ tárgyból kis- nagyházi segítséget, korrepetálást vállalok vállalok érdeklődés magánban mert nem vagyok a listán

e-mail:cimi333@hotmail.com Tel.: 06-20-375-23-45 Üdvözlettel : Kristóf